#### **sttoct** — Convert survival-time data to count-time data

Description Quick start Syntax Options
Remarks and examples Also see

#### **Description**

sttoct converts survival-time (st) data to count-time (ct) data; see [ST] ct.

At present, there is absolutely no reason that you would want to do this.

#### **Quick start**

Convert survival-time data to count-time data using stset data

sttoct

Same as above, and specify that counts are recorded for groups identified by v1 sttoct, by (v1)

## **Syntax**

sttoct newfailvar newcensvar [newentvar] [, options]

| options        | Description                                                                                           |
|----------------|----------------------------------------------------------------------------------------------------|
| by (varlist)   | reflect counts by group, where groups are defined by observations with equal values of <i>varlist</i> |
| replace        | proceed with transformation, even if current data are not saved                                       |
| <u>nosh</u> ow | do not show st setting information                                                                    |

You must stset your data before using sttoct; see [ST] stset.

### **Options**

by (*varlist*) specifies that counts reflect counts by group where the groups are defined by observations with equal values of *varlist*.

replace specifies that it is okay to proceed with the transformation, even though the current dataset has not been saved on disk.

noshow prevents sttoct from showing the key st variables. This option is seldom used because most people type stset, show or stset, noshow to set whether they want to see these variables mentioned at the top of every st command; see [ST] **stset**.

fweights, iweights, and pweights may be specified using stset; see [ST] stset.

There is no dialog-box interface for sttoct.

# Remarks and examples

sttoct is a never-used command that is included only for completeness. The definition of ct data is found in [ST] ct. In the current version of Stata, all you can do with ct data is convert the data to st data (which thus provides access to Stata's survival analysis capabilities to those with ct data), so there is little point in converting st data to ct data.

The converted dataset will contain

varlist from by (varlist), if specified the exit-time variable previously stset newfailvar number of failures at t newcensvar number of censored at t (after failures) newentvar if specified, number of entries at t (after censorings)

The resulting dataset will be ctset automatically.

There are two forms of the sttoct command:

- 1. sttoct failvar censvar, ...
- 2. sttoct failvar censvar entvar, ...

That is, specifying *entvar* makes a difference.

#### Case 1: entvar not specified

This is possible only if

- a. the risk is not recurring;
- b. the original st data are single-record data, or if the data are multiple-record data, all subjects enter at time 0 and have no gaps thereafter; and
- c. if by (varlist) is specified, subjects do not have changing values of the variables in varlist over their histories.

If you do not specify entvar, sttoct verifies that (a), (b), and (c) are true. If the assumptions are true, sttoct converts your data and counts each subject only once. That is, in multiple-record data, all thrashing (censoring followed by immediate reenter with different covariates) is removed.

### Case 2: entvar specified

Any kind of survival-time data can be converted to count-time data with an entry variable. You can convert your data in this way whether assumptions (a), (b), and (c) are true or not.

When you specify a third variable, thrashing is not removed, even if it could be—even if assumptions (a), (b), and (c) are true.

#### Also see

- [ST] ct Count-time data
- [ST] **st\_is** Survival analysis subroutines for programmers
- [ST] **stset** Declare data to be survival-time data

sttoct — Convert survival-time data to count-time data 3

[ST] **sttocc** — Convert survival-time data to case–control data

Stata, Stata Press, Mata, NetCourse, and NetCourseNow are registered trademarks of StataCorp LLC. Stata and Stata Press are registered trademarks with the World Intellectual Property Organization of the United Nations. StataNow is a trademark of StataCorp LLC. Other brand and product names are registered trademarks or trademarks of their respective companies. Copyright © 1985–2025 StataCorp LLC, College Station, TX, USA. All rights reserved.

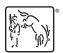

For suggested citations, see the FAQ on citing Stata documentation.